## AII-1334 CV-19 B.C.A. (Part-l) Term End Examination 2019-20

Paper - V

## PC Software Packages and Programming in C

fMaximum Marks : <sup>100</sup>

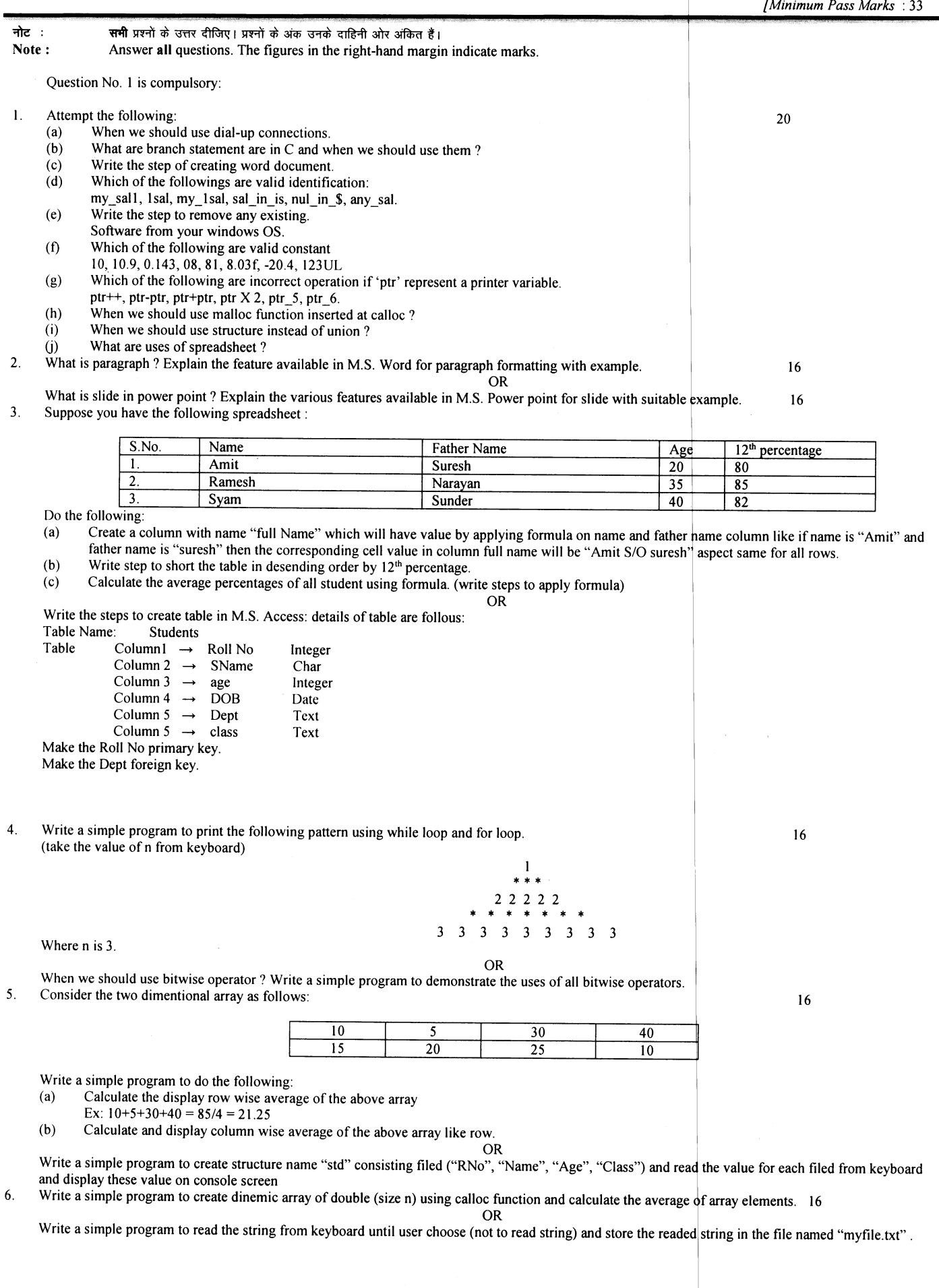

Dage No. 1

Time : Three Hours]

 $\frac{1}{2}$